# Working with regexes

# We should talk about strings

Before we talk about regexes, we should talk about how PHP and Python display and treat strings.

You maybe know these two lines in PHP will print a different result:

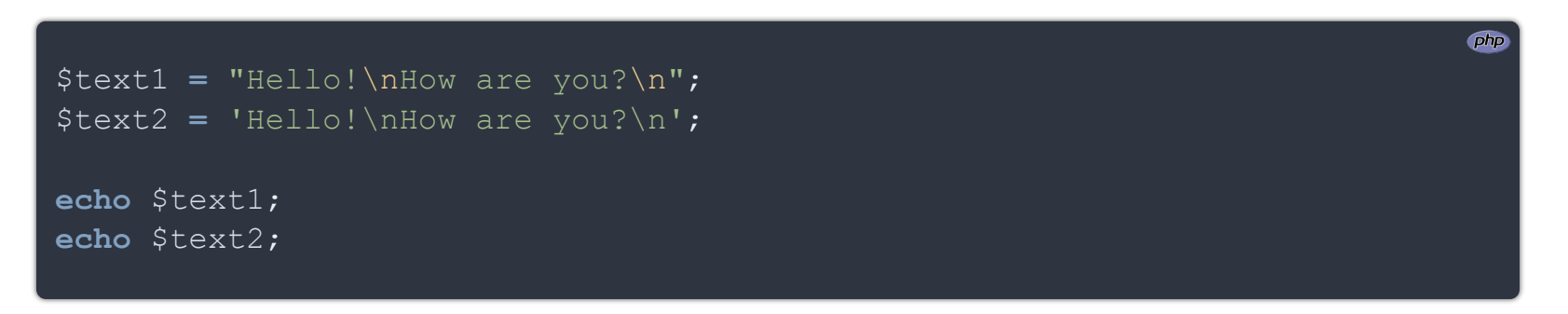

#### This will print:

So the single or double quotes do not affect Python strings (except the fact that you will need to either escape  $\mathbf{v}$  or  $\mathbf{v}$  with a  $\mathbf{\nabla}$  inside your string if needed).

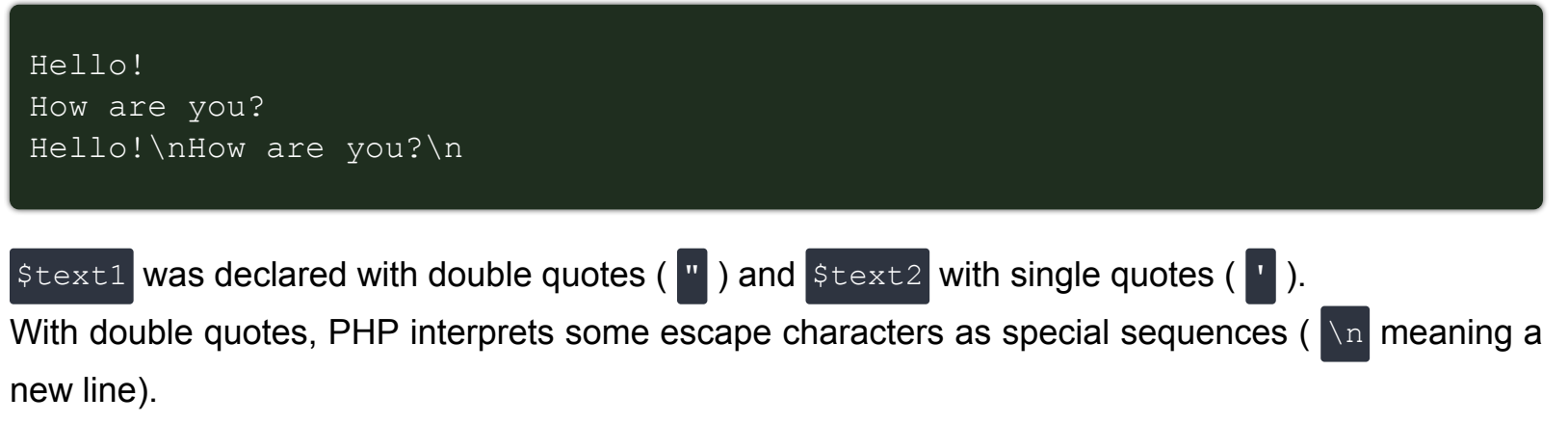

With single quotes, it does not take this into account and just displays what you typed.

If you try the same in Python:

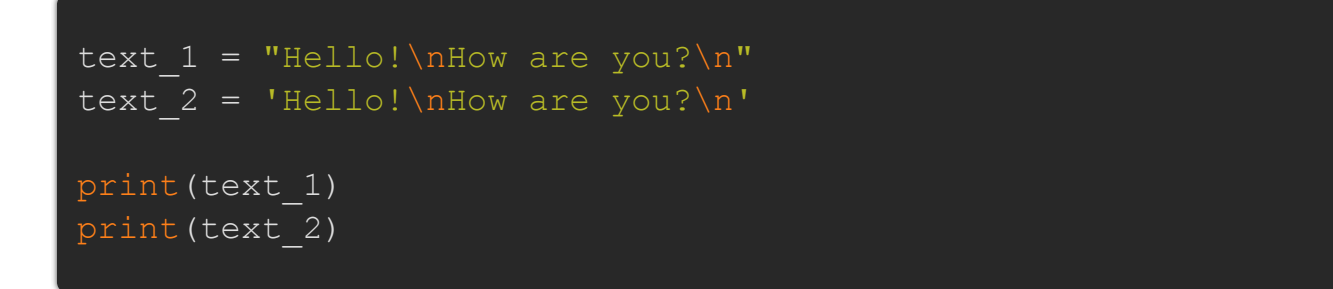

It prints this instead:

Hello! How are you? Hello! How are you?

Then how can we achieve the same result as the single-quoted text in PHP?

Python has special strings called *raw strings* allowing you to do that. Just prefix your string with re (for *raw*):

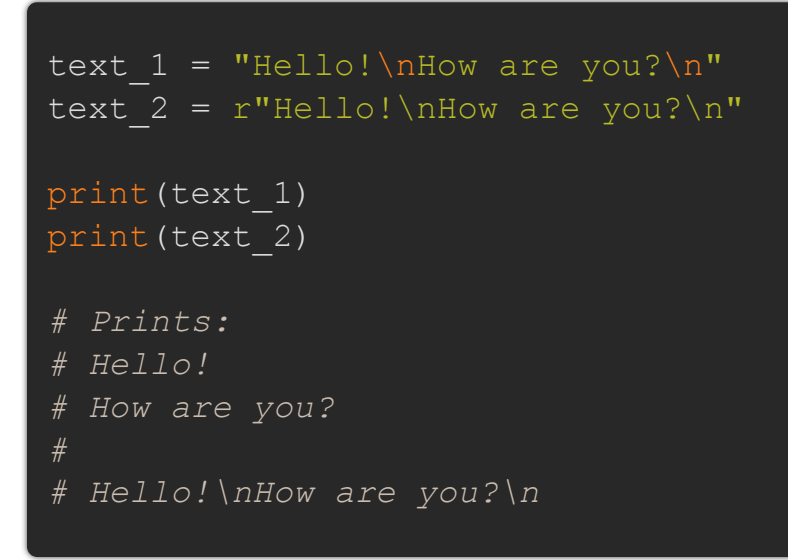

You can use r with single or double quotes, it does not matter.

They can be compared to "normal" strings:

YHello!" == r'Hello!" # True

\nYHello!\n
$$
Y = r'Hello! \n
$$
Y = r'Hello! \n
$$
Y = r'Hello! \n
$$
Y = r'Hello! \n
$$
Y = r'Hello! \n
$$
Y = r'Hello! \n
$$
Y = r'Hello! \n
$$
Y = r'Hello! \n
$$
Y = r'Hello! \n
$$
Y = r'Hello! \n
$$
Y = r'Hello! \n
$$
Y = r'Hello! \n
$$
Y = r'Hello! \n
$$
Y = r'Hello! \n
$$
Y = r'Hello! \n
$$
Y = r'Hello! \n
$$
Y = r'Hello! \n
$$
Y = r'Hello! \n
$$
Y = r'Hello! \n
$$
Y = r'Hello! \n
$$
Y = r'Hello! \n
$$
Y = r'Hello! \n
$$
Y = r'Hello! \n
$$
Y = r'Hello! \n
$$
Y = r'Hello! \n
$$
Y = r'Hello! \n
$$
Y = r'Hello! \n
$$
Y = r'Hello! \n
$$
Y = r'Hello! \n
$$
Y = r'Hello! \n
$$
Y = r'Hello! \n
$$
Y = r'Hello! \n
$$
Y = r'Hello! \n
$$
Y = r'Hello! \n
$$
Y = r'Hello! \n
$$
Y = r'Hello! \n
$$
Y = r'Hello! \n
$$
Y = r'Hello! \n
$$
Y = r'Hello! \n
$$
Y = r'Hello! \n
$$
Y = r'Hello! \n
$$
Y = r'Hello! \n
$$
Y = r'\n
$$
Y = r'Hello! \n
$$
Y = r'\n
$$
Y = r'\n
$$
Y = r'\n
$$
Y = r'\n
$$
Y = r'\n
$$
Y = r'\n
$$
Y = r'\n
$$
Y = r'\n<math display="block</tr<>
$$
$$
$$
$$
$$
$$
$$
$$
$$
$$
$$
$$
$$
$$
$$
$$
$$
$$
$$
$$
$$
$$
$$
$$
$$
$$
$$
$$
$$
$$
$$
$$
$$
$$
$$
$$
$$
$$
$$
$$
$$
$$
$$
$$
$$
$$
$$
$$
$$
$$
$$
$$

These raw strings are particularly interesting when you have to deal with complex strings having special characters in them.

Regexes are the perfect case for them, and that's why you should use raw strings in all your regex by default to avoid any surprises. They're also used a lot in path and route parameters for example.

# Finally, let's talk about regexes!

I will not talk about what regexes are or how to use the metacharacters and quantifiers because as far as I know, they work the same way as in PHP.

If you need to learn about them or refresh your memory you can read this **[nice article](https://realpython.com/regex-python/)** (and its **[second part](https://realpython.com/regex-python-part-2/)**).

Everything related to regexes lives in the built-in re module (for **Regular Epressions**).

Let's see how to search for a match:

```
# Here I use a raw string with r'...'
# but a usual string ('...') would work too
if re.search(r'^B.+d$', 'Bored'):
   print('It\'s a match!')
   print('Sorry, not found :(')
# "It's a match!"
```
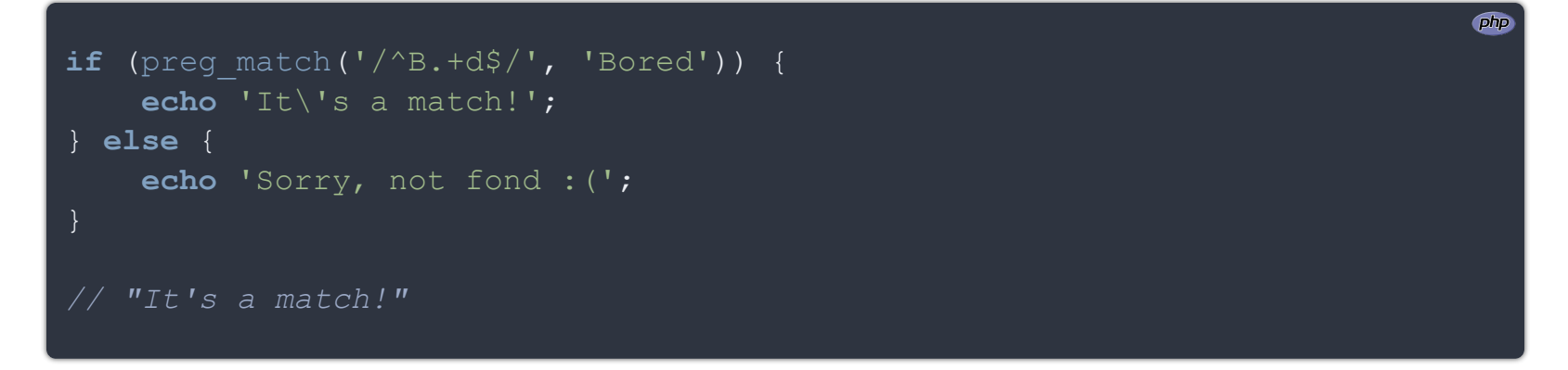

One big difference here is that we use a delimiter in our PHP string ( $\sqrt{\ }$ ) but not in Python.

If you need to add flags you can add a third argument. In PHP we add these flags after the end delimiter.

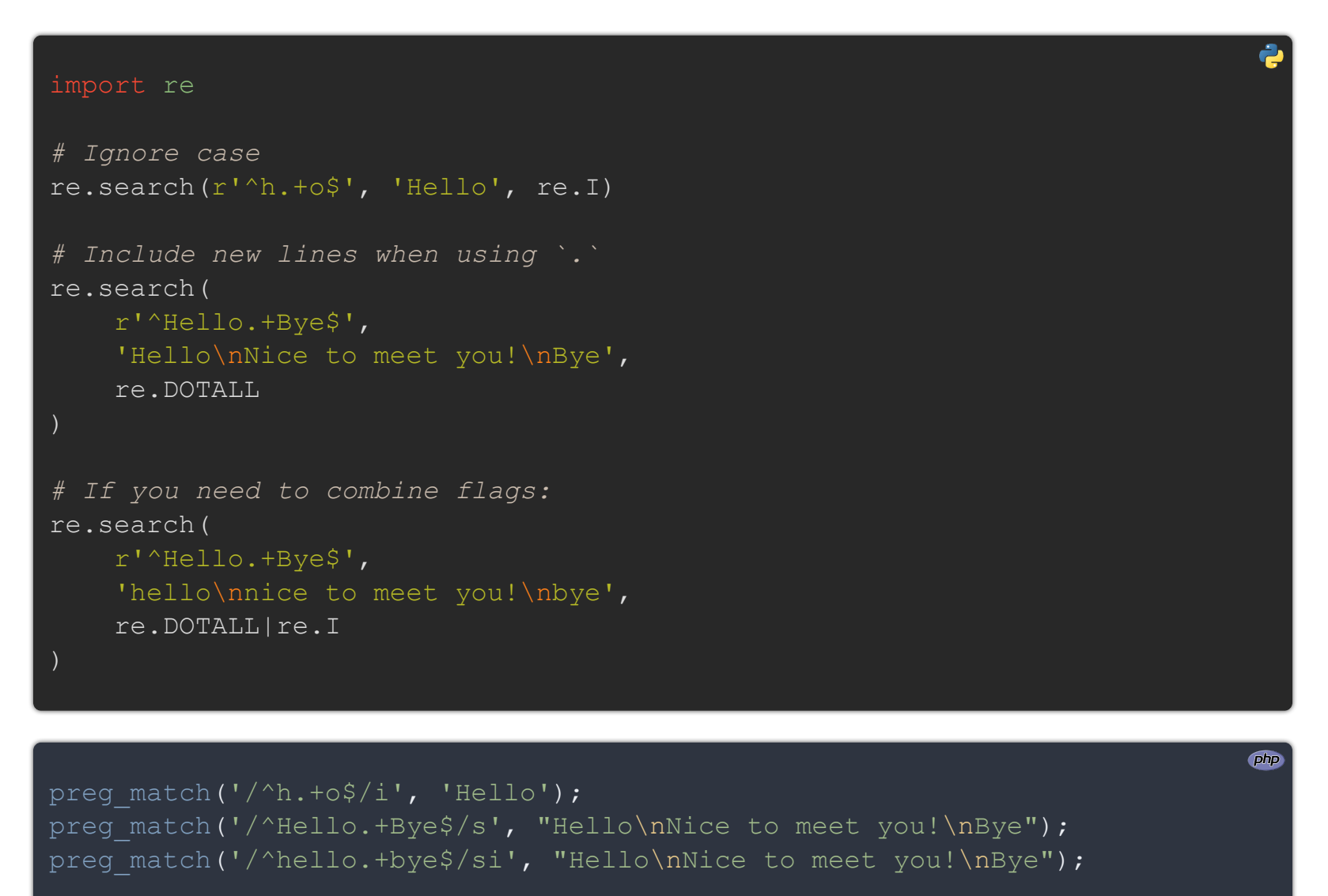

If you want to know more about all the available flags, you can read **[this](https://realpython.com/regex-python/#modified-regular-expression-matching-with-flags)**.

The search method returns a Match object if the pattern was found and None otherwise.

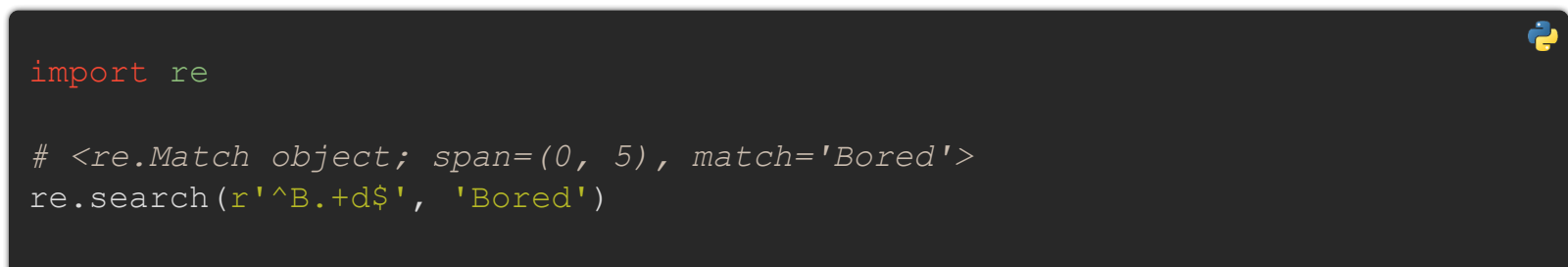

php

```
# None
re.search(r'^B.+d$', 'foo')
```

```
preg_match('/^H.+o$/', 'Hello'); // 1
```
preg\_match('/^H.+o\$/', 'foo'); *// 0*

### Accessing groups

```
import re
txt = 'Lois is a beautiful name'
m = re.search(r'^*(L\w + s) \s.*(n\w + e).*\$', txt)# The group 0 is the entire match
m.group(0) # 'Lois is a beautiful name'
m.group(1) # 'Lois'
m.group(2) # 'name'
# If you try to access a non existing group it throws an error
# IndexError: no such group
m.group(3)
# If you give multiple group indexes, it returns a tuple
# ('Lois', 'name')
m.group(1, 2)php
```
To fetch groups:

```
preg_match(
    '/(?P<first_number>\d+)\s.*\s(?P<second_number>\d+)/',
    $txt,
    $matches
);
```

```
$txt = 'Lois is a beautiful name';
preg_match('/^.*(L\w+s)\s.*(n\w+e).*$/', $txt, $matches);
$matches[0]; // 'Lois is a beautiful name'
$matches[1]; // 'Lois'
$matches[2]; // 'name'
```
If you use named groups:

```
import re
txt = 'Well, 34 and 8734 are my favorite numbers'
m = re.search(
    r'(?P<first_number>\d+)\s.*\s(?P<second_number>\d+)',
    txt
m.group('first_number') # '34'
m.group('second_number') # '8734'
```

```
$matches['first_number']; // '34'
$matches['second_number']; // '8734'
```
To fetch all the groups:

```
import re
txt = 'Well, 34 and 8734 are my favorite numbers'
m = re.search(
    r'(?P<first_number>\d+)\s.*\s(?P<second_number>\d+)',
    txt
m.groups() # ('34', '8734')
m.groupdict() # {'first_number': '34', 'second_number': '8734'}
                                                                            Php
$txt = 'Well, 34 and 8734 are my favorite numbers';
preg_match(
    '/(?P<first_number>\d+)\s.*\s(?P<second_number>\d+)/',
    $txt,
    $matches
);
    0 => "34 and 8734",
    "first_number" => "34",
    1 => "34",
     "second_number" => "8734",
     2 => "8734",
$matches;
```
The full documentation of the Match object can be found [here](https://docs.python.org/3/library/re.html#match-objects).

## The findall method

```
è
import re
regex = r' \wedge w + @\wedge w + \wedge \wedge w +'txt 1 = 'Both emails lorem@gmail.com and foo@hotmail.com are valid'
# ['lorem@gmail.com', 'foo@hotmail.com']
re.findall(regex, txt_1)
txt_2 = 'This string contains no email'
# []
re.findall(regex, txt_2)
```
The findall method returns a simple list of all the matches, and an empty list if nothing was found:

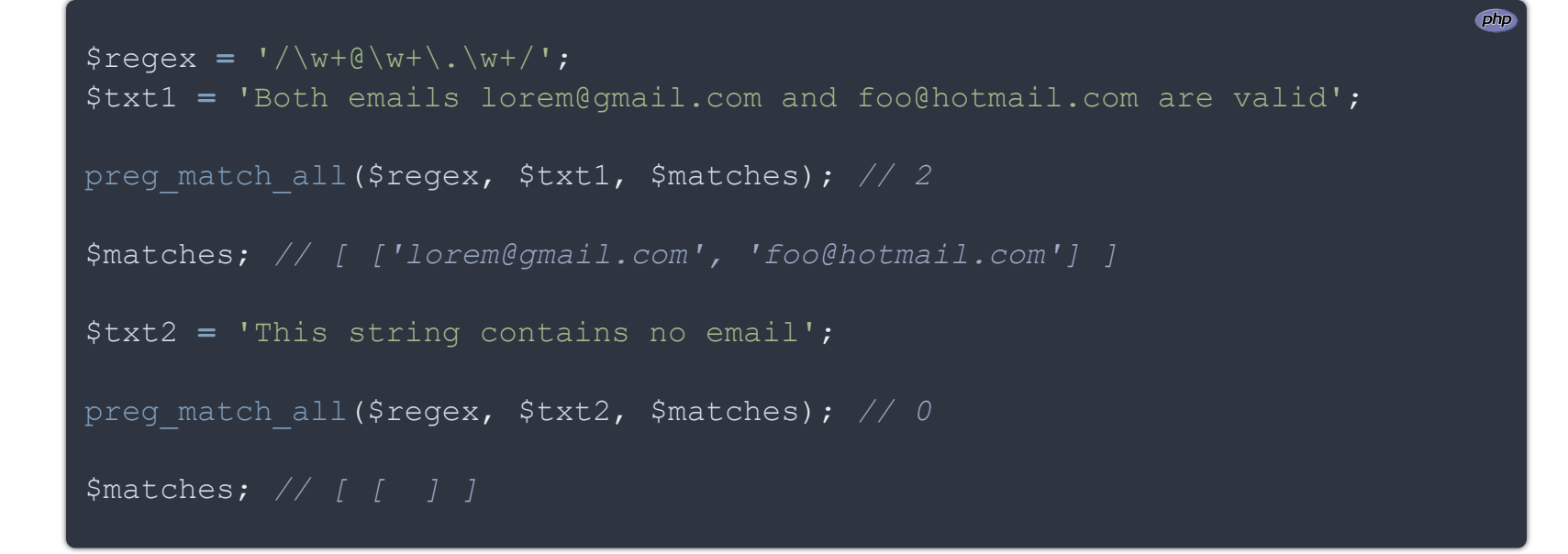

#### **Others**

The equivalent of PHP's preg\_split is re.split:

```
// 'The customer n°**** paid their bill n°****'
preg_replace('/\d+/', '****', $txt);
```
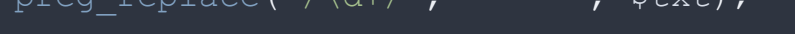

import re txt = 'Sure, here are some words' *# ['Sure', 'here', 'are', 'some', 'words']* re.split( $r'$ [\s,]+', txt) php \$txt **=** 'Sure, here are some words'; *// ['Sure', 'here', 'are', 'some', 'words']* preg split('/[\s,]+/',  $$txt);$ The equivalent of PHP's preg\_replace is re.sub: import re txt = 'The customer n°34098340498 paid their bill n°979879' *# 'The customer n°\*\*\*\* paid their bill n°\*\*\*\*'* re.sub( $r' \ddot{d}$ +', '\*\*\*\*', txt) php \$txt **=** 'The customer n°34098340498 paid their bill n°979879';

You can also give a callback as the replacement value. Then it will be called for every replacement with a Match object as a parameter:

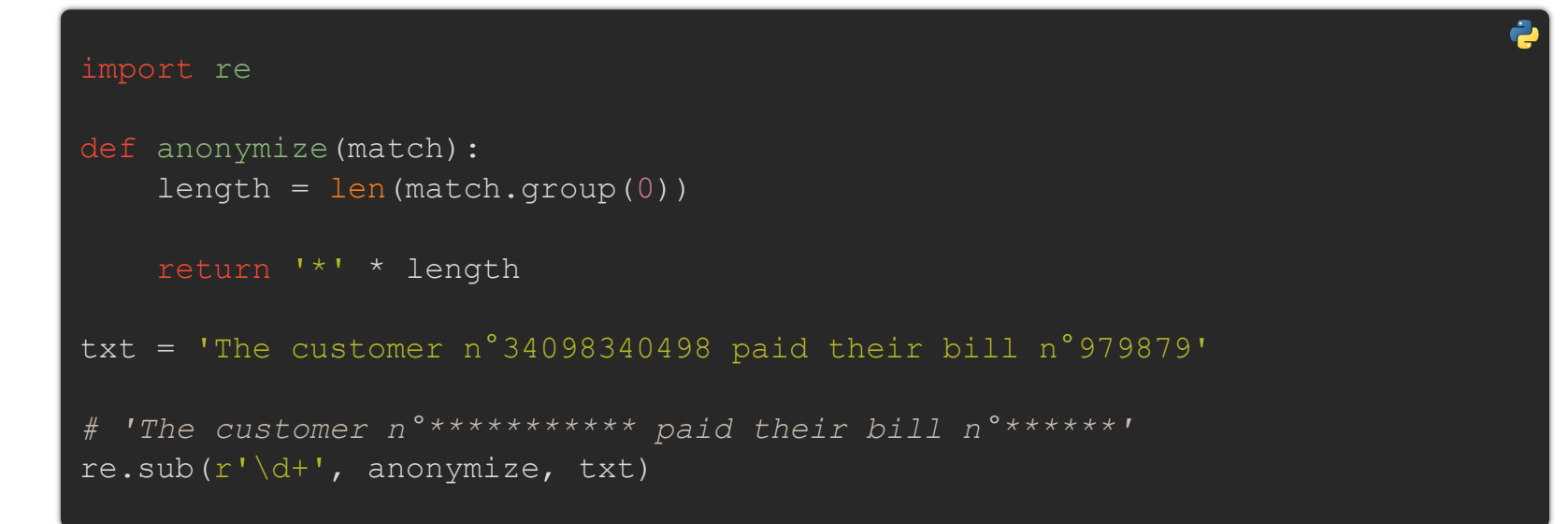